3ds Max 2015

13 ISBN 9787515332093

出版时间:2015-5

, and the contract of the contract of the contract of the contract of the contract of the contract of the contract of the contract of the contract of the contract of the contract of the contract of the contract of the con

页数:300

版权说明:本站所提供下载的PDF图书仅提供预览和简介以及在线试读,请支持正版图书。

www.tushu000.com

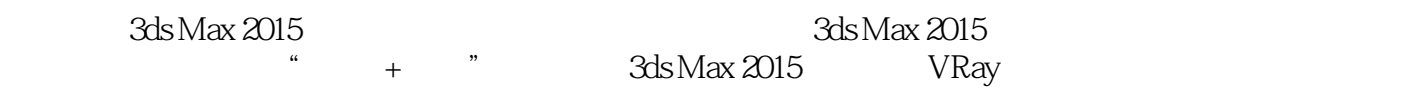

 $\frac{1}{\sqrt{2}}$ 

 $3$ ds Max $3$ ds Max

 $3d$ s Max $3d$ s Max

Part 01 01 3ds Max 2015 1.1 3ds Max 2015  $1.1.1$   $3$ ds Max  $1.1.2$  3ds Max  $1.1.3$  3ds Max  $2015$ 1.2 3ds Max 2015  $1.3$  $1.31$  $1.32$  $1.33$ 1.34

 $0\!\!3$  $31$  $31.1$  $31.2$ 31.3  $31.4$  $31.5$  $31.6$ 31.7 31.8 32 321 322 323  $324$  C

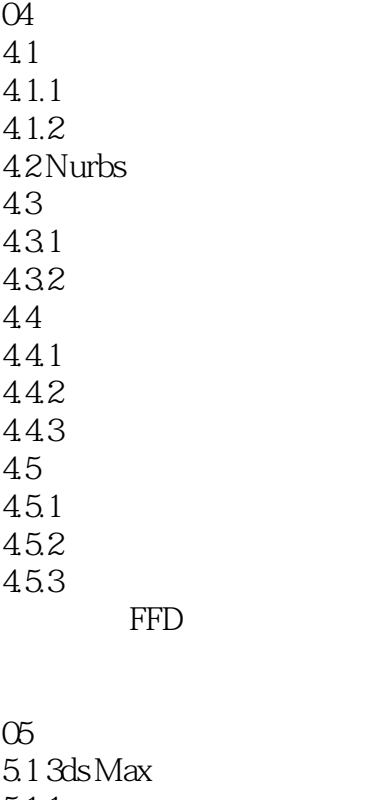

 $5.1.1$  $5.1.2$  $51.3$  $5.1.4$  $5.1.5$ 5.2 VRay  $521$  VRay 5.2.2 VRay

 $0\!6$ 6.1 6.1.1  $61.2$ 6.1.3  $62$ <br> $621^{\circ}$  "  $621^{\circ}$  "  $622'$  "  $623''$  "  $624^{\circ}$  "  $625$ "<br> $626$ " 6.26" / "  $627'$  / " 63

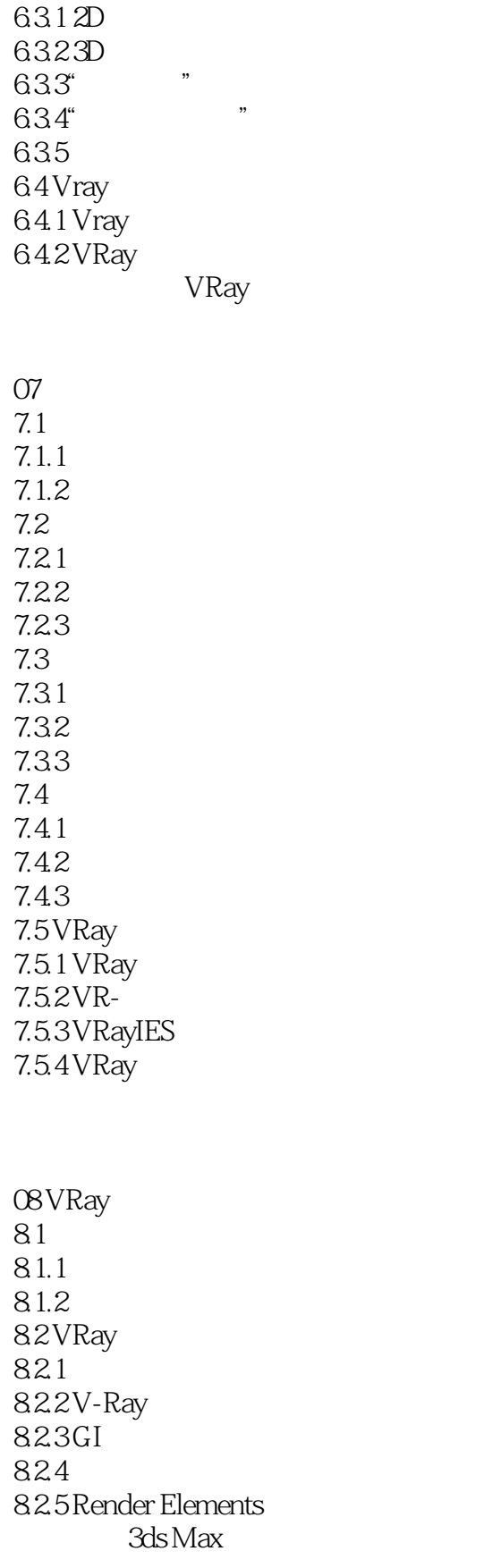

 $Part O2$ 

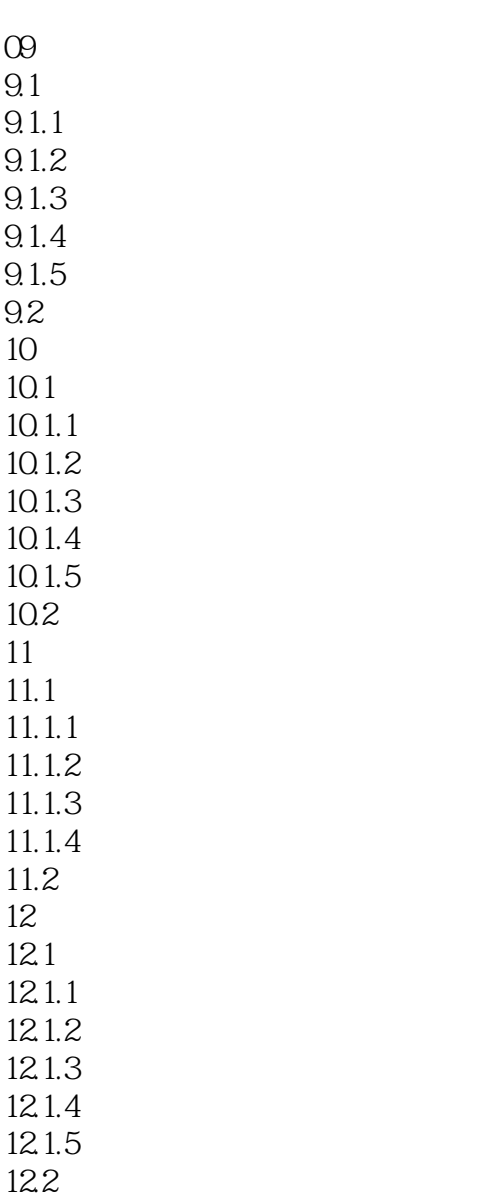

本站所提供下载的PDF图书仅提供预览和简介,请支持正版图书。

:www.tushu000.com